# 20210319 AT1558-Smart-Pathway-Light-User-Guide-3-17  $-877C$  $\mathbf{Q}$  $\odot$  $\bigcap$ atomi smart  $|\mathbf{x}|$ Atomi Smar **GET** Let's get started! Add Device Register LED Pathway Lights **Add your Smart Bridge** Get the app Register Quick Start Guide Download the Atomi Smart app Follow the on-screen instructions Press "Add Device" or the "+" sign and choose from the App Store or Google Play. and register an account.

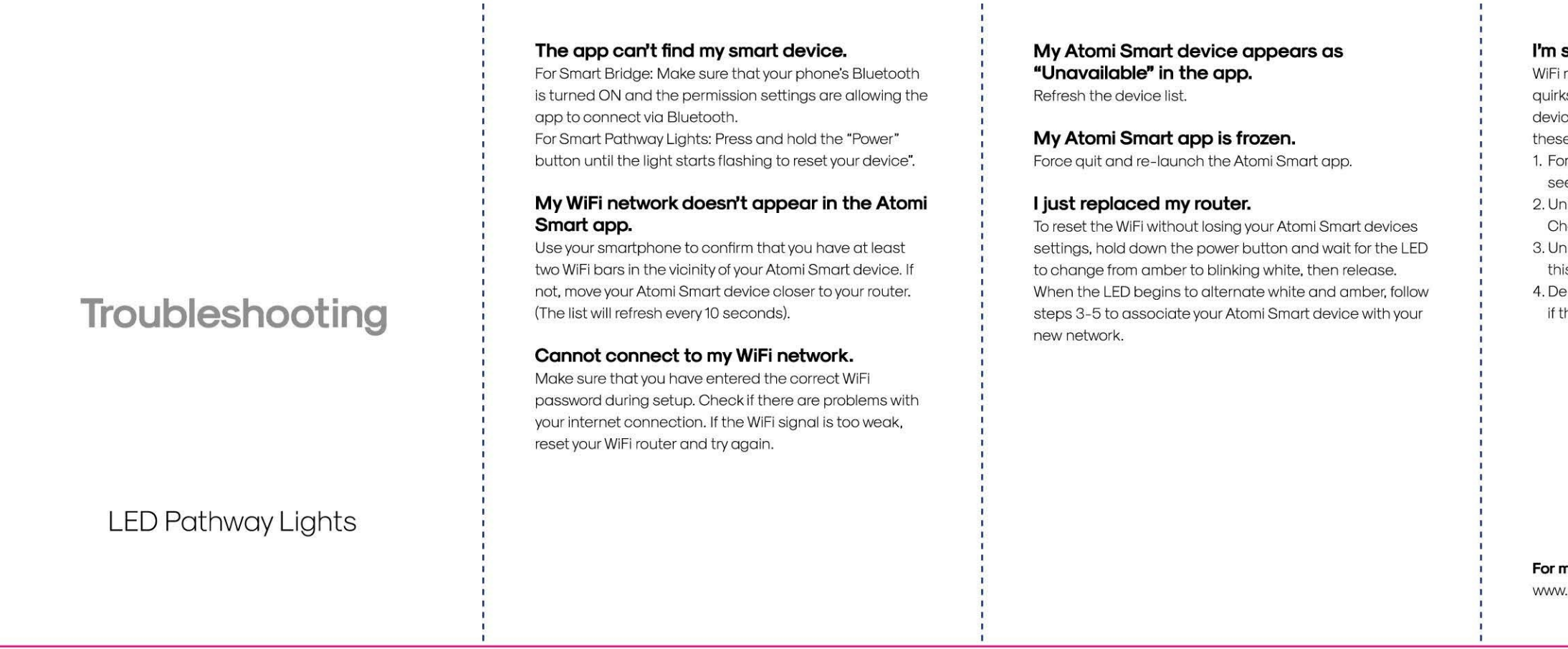

 $v2.02/21$ 

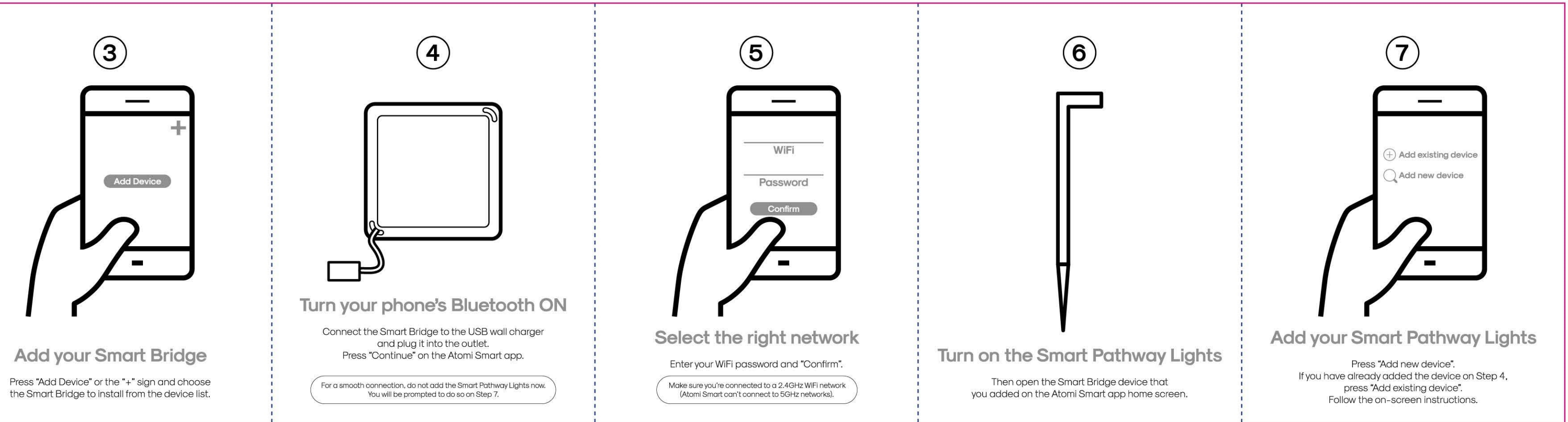

## still having trouble!

- networks come in a lot of shapes and sizes with many ks of their own. It doesn't mean your Atomi Smart ice is malfunctioning. If problems persist, please try
- se steps, in this order.
- bree quit and re-launch the Atomi Smart app. Check to ee if this fixes the issue
- nplug your Atomi Smart device and plug it back in.
- heck to see if this fixes the issue. nplug your router and plug it back in. Check to see if
- is fixes the issue. elete and reinstall the Atomi Smart app. Check to see
- this fixes the issue.

more troubleshooting tips go to v.atomismart.com/helpPathwayLights

# Still can't connect? **Need assistance?**

Our friendly customer service team will work hard to put a smile back on your face. Here's how we can connect.

> $\mathcal{L}_{\mathcal{I}}$ 1-800-757-1440 Mon-Fri 9:00-5:00 EST (US)

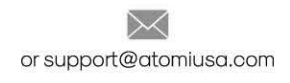

# Welcome to the Atomi Smart family!

We know you will love our products so much that we are giving you an exclusive 15% off your next purchase on atomismart.com

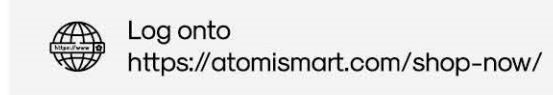

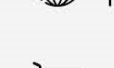

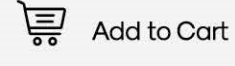

Enter promo code ATOMI15OFF

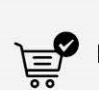

Proceed to checkout

 $\sum_{\text{total}}$  Free shipping on orders over \$50 \*within the contiguous US only\*

Terms and conditions apply;

This equipment generates uses and can radiate radio frequency energy and, if not installed and used in accordance with the instructions, may cause harmful interference to radio communications. However, there is no quarantee that interference will not occur in a particular installation. If this equipment does cause harmful interference to radio or television reception, which can be determined by turning the equipment off and on, the user is encouraged to try to correct the interference by one or more of the following measures:

- Reorient or relocate the receiving antenna. - Increase the separation between the equipment and receiver. -Connect the equipment into an outlet on a circuit different from that to which the receiver is connected.

-Consult the dealer or an experienced radio/TV technician for help. NOTE : Any changes or modifications to this unit not expressly approved by the party responsible for compliance could void the user's authority to operate the equipment.

- The following terms and conditions apply to the promo code; 1. Coupon is only valid on the Atomi Smart website www.atomismart.com.<br>2. A valid code must be entered at the checkout page in order to redeem the promotion.
- 3. Customers can only redeem one time at checkout. 3. Customers can only use the promo code once.<br>4. Customers can only use the promo code once.<br>5. Atomi Smart reserves the right to cancel or modify any order, or revoke the
- use of the promo code for any reason.
- 6. Unless otherwise stated, promo codes are not valid in conjunction with<br>other promotions or discounts.<br>7. Additional terms and conditions may be specified in relation to specific
- promo code (for example, duration, eligibility, discount amount and<br>products covered), and will govern the use and redemption of those vouchers. 8. Promo code is not exchangeable for cash.
- o. round cours is not excluding to the required to offer replacement<br>odes, discounts, credits, cash or otherwise compensate customers a, discontinued or cancelled promo code: d. inproper use of or inability to redeem, a promo code; or<br>c. the inability to redeem promo code due to technical issues.

#### **FCC Notice:**

This device complies with Part 15 of the FCC Rules. Operation is subject to the two following conditions:

- This device may not cause harmful interference.
- 2. This device must accept any interference received, including interference that may cause undesired operation.

This equipment has been tested and found to comply with the limits for a Class B digital device, pursuant to Part 15 of the FCC Rules. These limits are designed to provide reasonable prote against harmful interference in a residential installation.

### FCC Radiation Exposure Statement:

This equipment complies with FCC radiation exposure limits set forth for an uncontrolled environment. This equipment should be installed and operated with minimum distance 20cm between the radiator & your body.

his product can expose you to chemicals including Lead, which is known to the State of California to cause birth defects or other reproductive harm. For more information,go to www.P65Warnings.ca.gov.

### atomi ŝmart<sup>o</sup>

For questions or concerns, email us at support@atomiusa.com Manufactured and marketed by Atomi Inc. 10 West 33rd St., New York, NY 10001 atomi™ is a trademark of Atomi Inc. atomi smart® is a realstered trademark of Atomi Inc. Designed by Atomi in New York. Made in China.

Two-year limited warranty from the date of purchase against defects in material and workmanship.